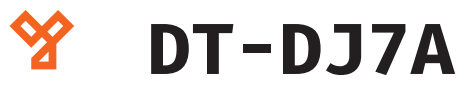

# **Részek és funkciók**

Kihangosítós 2EASY beltéri audió egység

## **Kép**

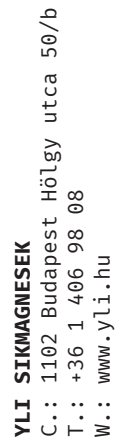

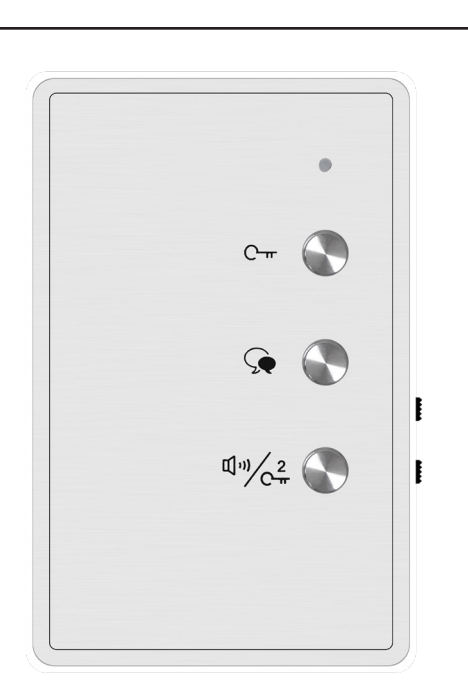

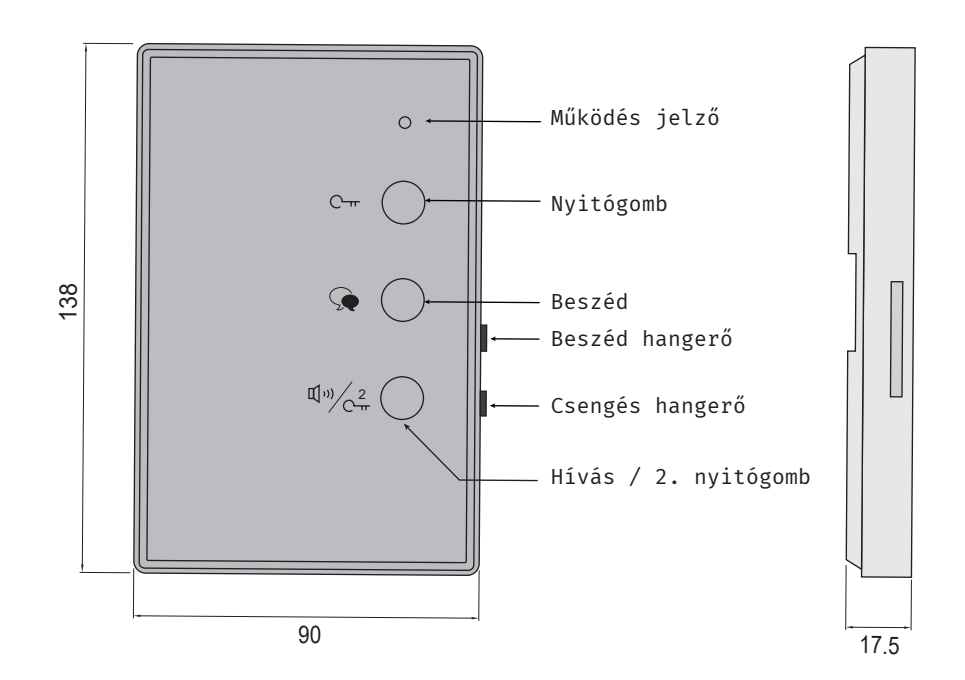

L1 L2

 $\circledast$ 

ᇦ

 $\circ$  $\circ$ 

10 11 12

# **Specifikáció**

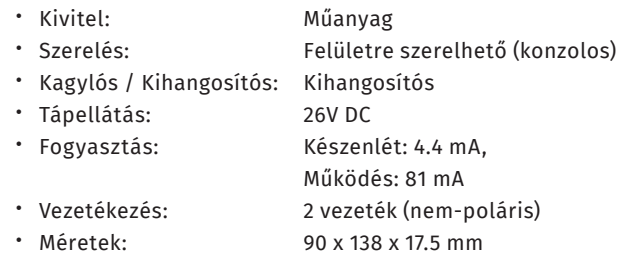

#### $\begin{array}{c}\n\boxed{\mathsf{p}} \\
\boxed{\mathsf{p}} \\
\boxed{\mathsf{p}} \\
\boxed{\mathsf{p}} \\
\frac{\mathsf{p}}{\mathsf{p}} \\
\frac{\mathsf{p}}{\mathsf{p}} \\
\frac{\mathsf{p}}{\mathsf{p}} \\
\frac{\mathsf{p}}{\mathsf{p}} \\
\frac{\mathsf{p}}{\mathsf{p}} \\
\frac{\mathsf{p}}{\mathsf{p}} \\
\frac{\mathsf{p}}{\mathsf{p}} \\
\frac{\mathsf{p}}{\mathsf{p}} \\
\frac{\mathsf{p}}{\mathsf{p}} \\
\frac{\mathsf{p}}{\mathsf{p}} \\
\frac{\mathsf{p}}{\mathsf{p}} \\
\frac{\mathsf{p}}{\mathsf$ an<br>O<br>O  $\overline{\blacksquare}$ 1 2 3 4 5 6 7 8 9 10 11 12 ON DIP  $\Box$  $\Box$   $\circ$  $\Box$  $\Box$ SW+S W- $\Box$  $\Box$  4  $\blacksquare$  η ZID  $|0_{\blacksquare} \rangle$ Rendszer kábelezése **képelezése († 1870)**

**L1, L2 :** Busz csatlakozó.

**SW+, SW- :** Ajtó csengő csatlakozó (rövidzár esetén cseng).

#### **DIP:**

Bit1~7 : Cím vagy cím bővítés beállítás (Bit10 ON állásban).

Bit8~9 : Alárendelt beltéri beállítás (Bit10 OFF állásban).

Bit11 : Ha ez a beltéri egység az utolsó a vonalon, akkor ON állásbán, egyébként OFF.

Bit12 : Használaton kívül.

**A 2Easy kaputelefon rendszer hibátlan működéséhez 1 db CAT6E csavart érpár szükséges. Az ereket duplázni nem** 

ADATLAP

**szabad!**

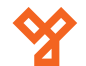

# **Beállítások és használat**

## **Cím beállítás**

Minden lakásnak különböző címet (számot) szükséges megadni. A DIP-el lehet ezt beállítani binárisan. A Bit1~5 kapcsolókkal alap esetben 1-től 32-ig tudja a számokat állítani (32 különböző lakás).

 $50/b$ C.: 1102 Budapest Hölgy utca 50/b **[ SIKMAGNESEK**<br>: 1102 Budapest Hölgy utca 5<br>: +36 1 406 98 08<br>: www.yli.hu T.: +36 1 406 98 08 **YLI SIKMAGNESEK** W.: www.yli.hu  $\Xi \cup \Xi$ 

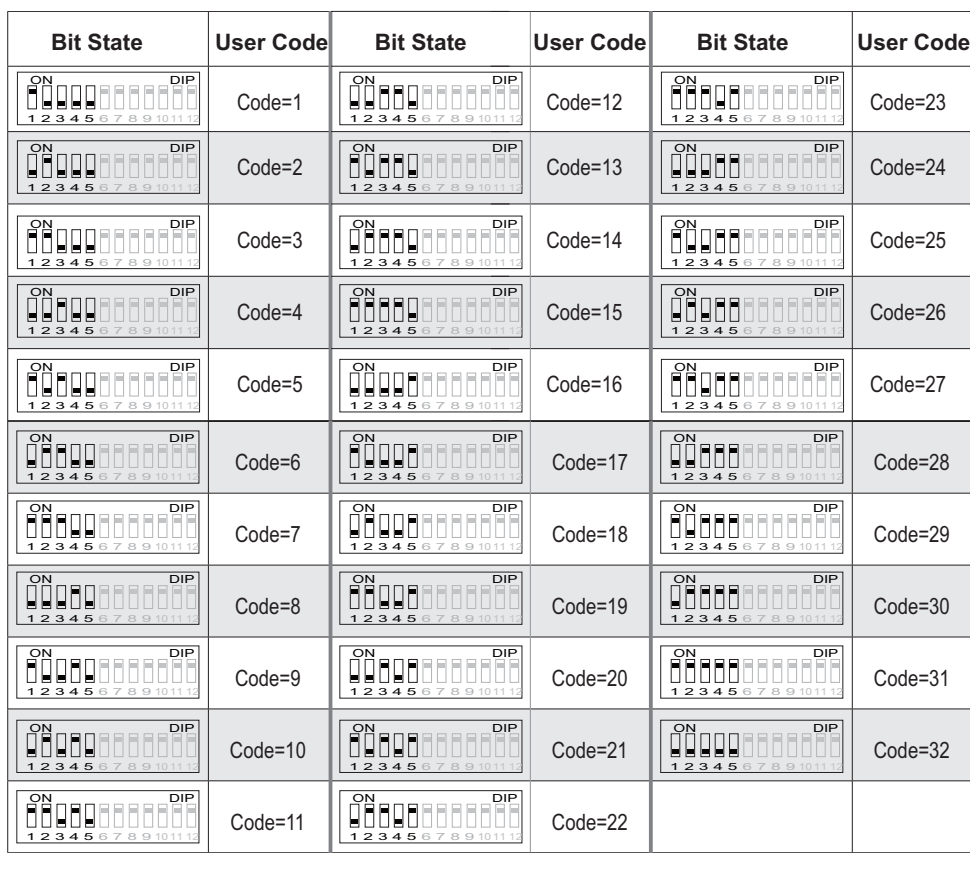

### **Alárendelt cím beállítások**

Ha egy lakásban több beltéri egység van, akkor mindegyik címét azonosra kell állítani (Bit1~5), majd meg kell határozni a "mester" / "alárendelt" (slave) beállítást. A Bit10 kapcsoló OFF állásba legyen, majd a Bit8~9 kapcsolókkal állíthatja be az ábra szerint.

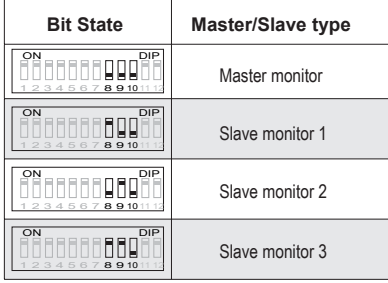

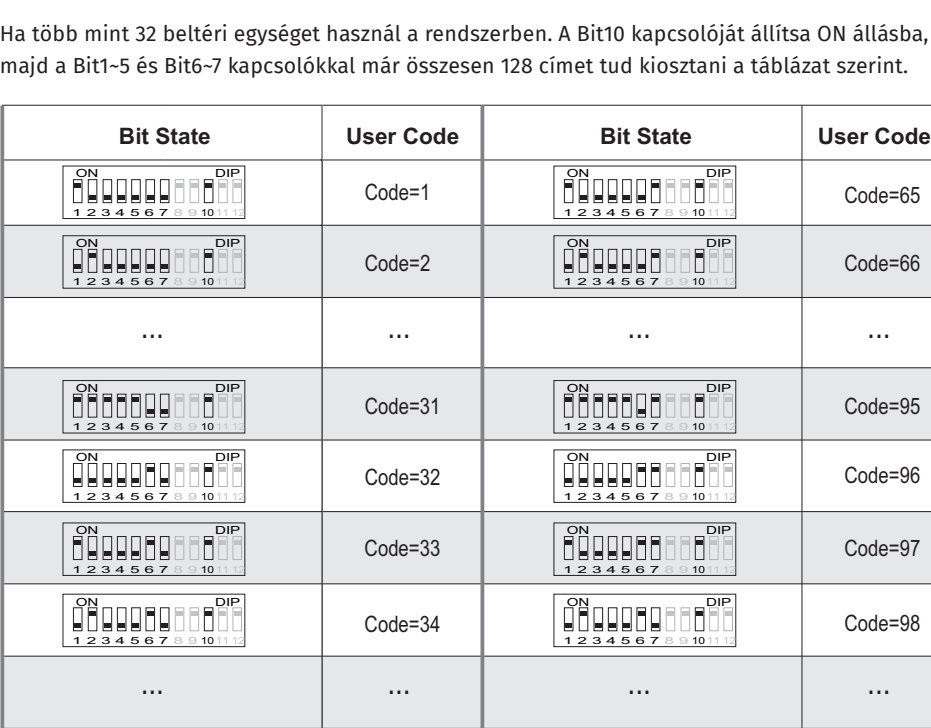

## **Csengőhang és hangerő beállítás**

 $1<sup>DF</sup>$ 

1 2 3 4 5 6 7 8 9 <sup>10</sup> <sup>11</sup> <sup>12</sup>  $ON$   $\Box$ 

<u>Dippera</u>

**Cím bővítő beállítások**

Készenléti állapotban nyomja meg hosszan a Beszéd gombot, majd a Beszéd gombtöbbszöri megnyomásával válthat a csengőhang csoportok között (3 választás). Nyomjon meg újra egy másik gombot a beállításból való kilépéshez. A hangerőket az oldalsó csúszkákkal állíthatja.

Code=63

Code=127

1 2 3 4 5 6 7 8 9 <sup>10</sup> <sup>11</sup> <sup>12</sup>  $ON$   $\Box$ 

**ON DIPPER** 

 $\sqrt{\frac{DIP}{D}}$ 

Code=128

Code=64

#### **Használat**

*1. Ajtó nyitás:* ha hívás érkezik a kültéri egységről, a készülék csörögni kezd. A Beszéd gomb megnyomásával tud beszélni. A nyitógomb megnyomásával nyithatja az ajtót. (Ha 2 ajtó van a rendszerben, a 2. nyitógombbal nyithatja azt).

*2. Belső hívás:* nyomja meg a Hívás gombot. Ekkor minden beállított, a rendszerben lévő (azonos címre állított) egység csörögni fog. Egy egységen a Beszéd gomb megnyomása után, a többi nem csörög tovább, majd beszélhetnek.

ADATLAP